# **I want to download Photoshop**

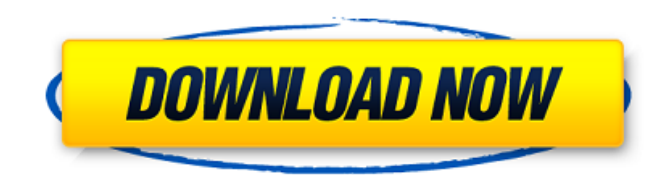

#### **How Can I Download Photoshop App For Free Crack Free Download**

Photoshop contains a set of tools commonly called a toolbox. Its tools include many of those found on graphics programs like The GIMP or Adobe Illustrator. These tools include the following: A toolbox containing a set of tools often found on graphics programs like The GIMP or Adobe Illustrator. Among them are the following: Layer-based editing and layer manipulation. Layer-based editing means that layers can be edited independently of others. A second layer can be added to a layer, subtracted from the layer, or any number of alterations can be made to the content of a specific layer. In Photoshop, this also means that any visible content in the image, regardless of transparency, is in one layer. New layer creation. New layers can be created with the Layer Menu>New Layer, or by clicking the Layer Menu icon on the top toolbar. Layer visibility. A layer is considered visible when a check mark is placed inside the Select Layer dialog box. Layer mask. A layer mask is a transparent overlay that can be used to obscure a layer's content. It is used mainly to temporarily hide or reveal a layer. Content-aware scaling. When a photo is scaled, the inner portion of the photo that has a lot of detail is scaled more than the outer portions. This process is called content-aware scaling, and in Photoshop it is done by using the Content-Aware Scale tool. Photoshop's commands use a dialogue box interface. A dialogue box is a box-like window that can contain text, graphics, or other content. Photoshop's commands are similar to those found in other software such as The GIMP. Commands that operate on the entire image and automatically smooth out the edges of an image include: Crop Pencil Frame Levels Curves Bicubic Smoother Smooth Select all Filters Apply Automatically mask and fill Warp Resize Place Flood Mask Highlight Edges Liquify Smudge Live Trace Sketch Object Clone Stamp Erase Erase (top left) Design Flame Paint Combine Vector Transform Offset

#### **How Can I Download Photoshop App For Free [Mac/Win]**

The main goal of Photoshop Elements is to become a full professional digital imaging tool. If you want to add some features that are missing in a basic editor, you can do so with extensions. The best option is to purchase the full version of Photoshop Elements and use it to create professional quality images. The full version of Elements includes a number of features that the Lite version doesn't offer. What is the Photoshop Elements Lite Version? The Lite version is also known as the Starter version. The Lite version contains all the same features as the full version of the product but with a simpler user interface. You can create high-quality images, edit and create vector graphics, work with RAW photos, create projects, edit movies and so much more. What are the main benefits of the Lite version of Photoshop Elements? Here are the main benefits of the Adobe Photoshop Elements Lite. Every version comes with a 30 day trial. You can test everything for 30 days and if you don't like anything you can get your money back within the 30 days without any questions asked. A fully loaded graphic editor takes a lot of time to learn, so why not give it a try with a fully loaded version. You don't have to pay any money unless you want to keep the full version of the software. In the 30 day trial you can use as much as you want, download 3 copies at the same time and even resize images. This is the most important reason to use the Lite version. You will be able to test everything you use and before any investment, you will be able to do everything you want in the Lite version. The Lite version includes many "removable" components (libraries). It means that you can upgrade the Lite version to the full version at any time and do all of

the work that you would do in the full version. The Windows version includes a new user interface and the Mac OS X version includes a Mac OS X-specific interface. It means that you will be able to use the same software even if you use a Mac or a Windows laptop. You don't have to pay any money to open the file or check or change anything. Before you open the full version, you can open the Lite version and check everything you want. It will save you time and money. While you are working in the Lite version, the files will automatically open in the full 05a79cecff

# **How Can I Download Photoshop App For Free Crack+ Torrent (Activation Code)**

Warning: This post contains spoilers about Netflix's upcoming horror movie Haunting of Hill House! Last week, Netflix released trailers for their upcoming horror series, Haunting of Hill House. With Netflix's Dark universe quickly expanding, a Haunting of Hill House prequel series, Haunting of Hill House: Help Wanted!, has been confirmed. The new series will be based on the experiences of Shirley Jackson's 1959 horror novel, The Haunting of Hill House, and will follow the story of how the turbulent marriage of the Heffernans influenced the creation of the Hill House story. The original Haunting of Hill House was published in 1959 and released to critical acclaim, becoming one of the most celebrated novels of the 20th century, thanks to it's chilling stories and gut-punching suspense. The set-up of the story is very simple: the Heffernan family is hit by tragedy in the form of their mother's disappearance at the hands of a mysterious and unseen force. With memories of that harrowing night and her mother slowly fading, Nellie, a young, troubled, and very sensitive girl who is terrified of death, returns to the Hill House to finish her senior year. The story of the Heffernan's return to Hill House — with the help of the 'unseen force' that haunted the family for decades — continues to echo through the years, inspiring both their friends and enemies. It's eerie and twisted, and the series tackles some truly terrifying issues that are still relevant today. The new series takes the premise of the 1959 novel, and explores the heartache that swirls around the Heffernan family. The idea that they come back to the hill house — bringing their tumultuous relationship with Eleanor home — is heartbreaking in its drama, and the show promises to drive some uncomfortable plot twists. There are plenty of suggestions that there will be some real talking points in the new series. With an idea like this, it's interesting to note that the cast shares a lot of their stories in their autobiographies. Here's what we know about the cast, so far! Elizabeth Reaser, who plays Nellie, has worked on the TV show Spartacus, and also served as director for comedy series Alias Grace. Reaser's character was originally a maid in the debut novel of Shirley Jackson's

### **What's New in the?**

Q: how to check if an object was deleted from an array in java? Given the following code public class Test { public static void main(String[] args){ String[] array = new String[10]; array[0] = "hello"; array[1] = "june"; array[2] = "hello"; array[3] = "goodbye"; System.out.println(Arrays.toString(array)); } } How would one go about getting the output to read in something like this: "hello,june,hello,goodbye" assuming that the last index is gone. A: There are a few ways to check if object was removed from array. 1. Iterate through array If you have a limited number of elements, you can iterate over the array to check if particular element is removed. Here is the code: public static void main(String[] args){ String[] array = new String[10]; array[0]  $=$  "hello"; array[1]  $=$  "june"; array[2]  $=$  "hello"; array[3]  $=$  "goodbye"; System.out.println(Arrays.toString(array)); for (String s: array)  $\{$  // check that string does not exist  $\}$  } 2. Check ArrayList's size. You can check array's size. If it is equal to 0, then that particular element was removed. public static void main(String[] args){ String[] array = new String[10]; array[0] = "hello";  $array[1] = "june"; array[2] = "hello"; array[3] = "goodbye"; System.out.println(Arrays.toString(array));$  if (array.size() = 0

## **System Requirements:**

Windows: Vista, Win7, Win8 and Win10. Please note: This application does not require any specific operating system. It will work with any version of Windows. You can use the application with your computer in the following way: Open the game in full screen mode. Press ALT+F11 to change the game's resolution from windowed to full screen. Play the game.

<https://www.careerfirst.lk/sites/default/files/webform/cv/deibern737.pdf>

[http://1powersports.com/wp-content/uploads/2022/07/telugu\\_fonts\\_for\\_photoshop\\_cs6\\_free\\_download.pdf](http://1powersports.com/wp-content/uploads/2022/07/telugu_fonts_for_photoshop_cs6_free_download.pdf)

<https://maniatech-academy.co.uk/blog/index.php?entryid=5>

[http://www.osremanescentes.com/acervo-teologico/modern-wordpress-websites-2021-elementor-amp-adobe-photoshop-free](http://www.osremanescentes.com/acervo-teologico/modern-wordpress-websites-2021-elementor-amp-adobe-photoshop-free-download/)[download/](http://www.osremanescentes.com/acervo-teologico/modern-wordpress-websites-2021-elementor-amp-adobe-photoshop-free-download/)

<https://worldweathercenter.org/photoshop-download-for-windows-7/>

<https://sfinancialsolutions.com/photoshop-free-mod-download-for-pc/>

[https://blog-gegen-rechts.de/wp-content/uploads/2022/07/adobe\\_photoshop\\_70me\\_free\\_download.pdf](https://blog-gegen-rechts.de/wp-content/uploads/2022/07/adobe_photoshop_70me_free_download.pdf)

<https://rotskingmigliesubs.wixsite.com/battthrotaber/post/adobe-photoshop-cs6-crackeado-to-2-7-crackeado>

<https://smcs.ac.in/sites/default/files/webform/admission2020/photoshop-book-in-english-pdf-free-download.pdf>

<https://topnotchjobboard.com/system/files/webform/resume/adobe-photoshop-download-full-version-for-pc.pdf> <https://comoemagrecerrapidoebem.com/?p=19254>

<http://alessiomastroianni.com/?p=1247>

[https://noshamewithself.com/upload/files/2022/07/1kX2TAd87chC7J4yAIxa\\_01\\_496f14271cef8f13f5bf2c558e47007b\\_file.p](https://noshamewithself.com/upload/files/2022/07/1kX2TAd87chC7J4yAIxa_01_496f14271cef8f13f5bf2c558e47007b_file.pdf) [df](https://noshamewithself.com/upload/files/2022/07/1kX2TAd87chC7J4yAIxa_01_496f14271cef8f13f5bf2c558e47007b_file.pdf)

<http://barrillos.org/2022/07/01/adobe-photoshop-ps-touch/>

<https://www.mil-spec-industries.com/system/files/webform/download-adobe-photoshop-70-for-windows-7-32-bit.pdf>

<http://aocuoieva.com/install-camera-raw-9-1-on-windows/>

<https://corporateegg.com/photoshop-for-free-download-here/>

<https://questionnaire.ur.ac.rw/sites/default/files/webform/repotingdocs/light-effect--photoshop-action-free-download.pdf> [https://libertytrust-bank.com/wp-content/uploads/2022/07/Free\\_Downloadshape\\_for\\_photoshop.pdf](https://libertytrust-bank.com/wp-content/uploads/2022/07/Free_Downloadshape_for_photoshop.pdf)

<http://www.ventadecoches.com/sparkles-brushes-for-free/>